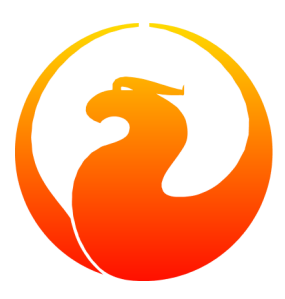

# **Using Firebird**

(work in progress)

IBPhoenix Editors Maintenance, additions: Firebird Project 16 July 2007 – Document version 2.0.2

## **Using Firebird: (work in progress)**

16 July 2007 – Document version 2.0.2 by IBPhoenix Editors Maintenance, additions: Firebird Project

# **Table of Contents**

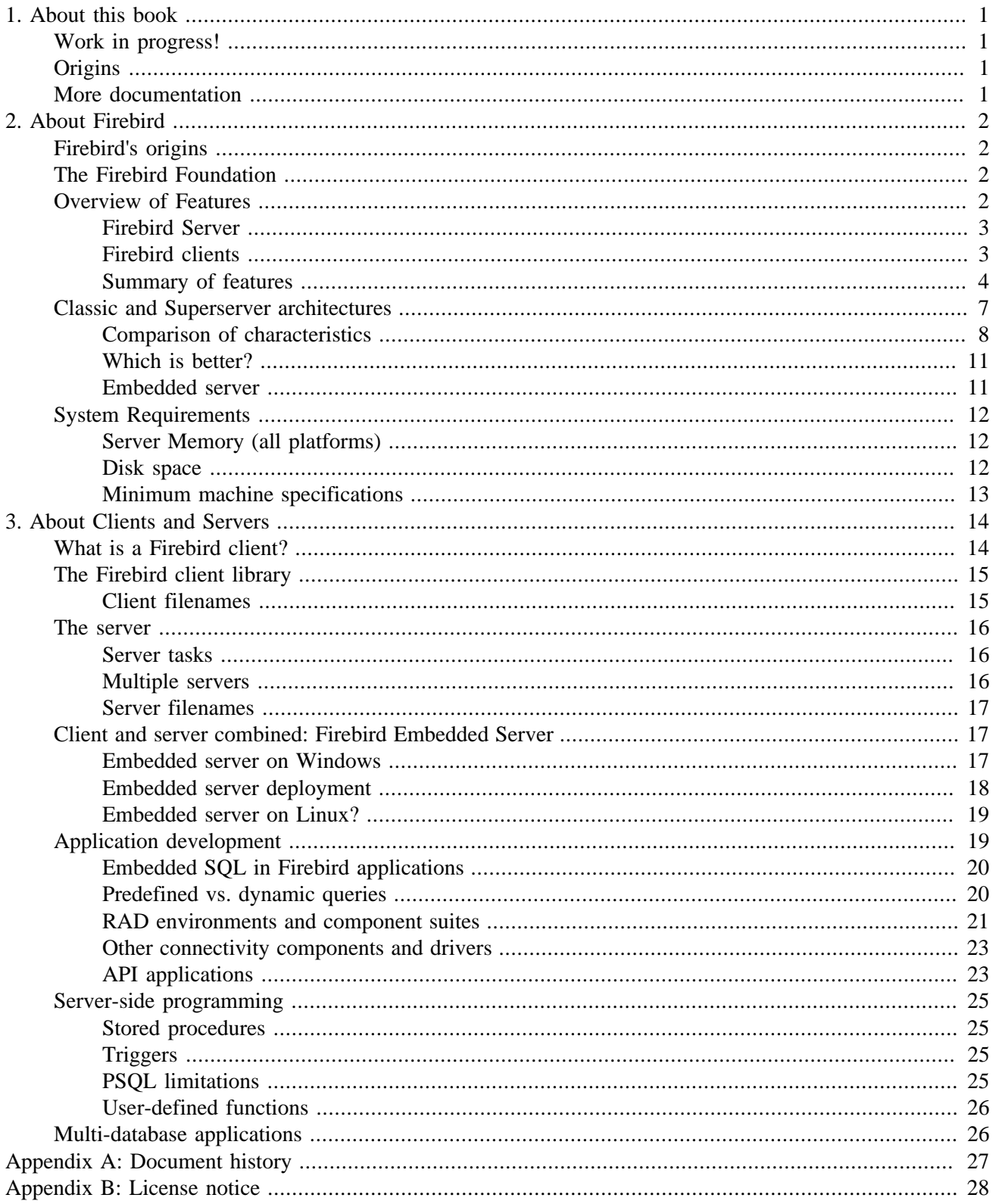

# **List of Figures**

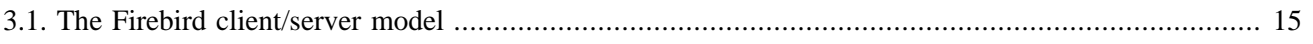

## **List of Tables**

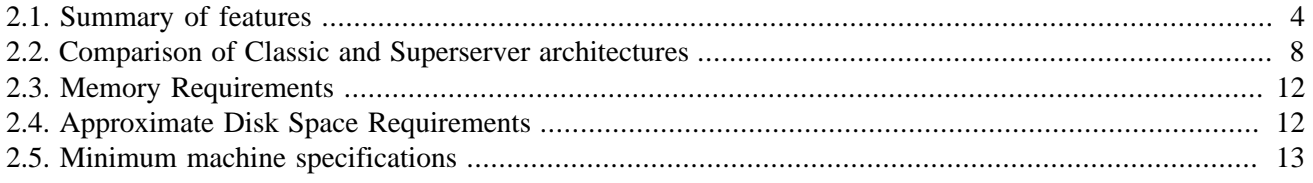

### <span id="page-6-0"></span>**Chapter 1**

# **About this book**

# **Work in progress!**

<span id="page-6-1"></span>This document is a work in progress. The Firebird documenters – all volunteers who work on this project in their spare time – will publish more chapters as they go along. As we are but a few, the pace is pretty slow. However, the few chapters that *are* present are up to date and will hopefully be a useful source of information for you.

<span id="page-6-2"></span>If you find any errors or inconsistencies, please report them to the maintainers. Email addresses are at the end of the book.

# **Origins**

*Using Firebird* is not a new book. The [IBPhoenix](http://www.ibphoenix.com) editors wrote it years ago for distribution on their Developer's CD, when Firebird was still at version 1.0. Since then we have seen the arrival of Firebird 1.5 and 2.0, and most of the book is now in serious need of updating. In 2005 the IBPhoenix company decided to open-source the entire 26-chapter manual and hand it over to the Firebird Project for upgrading and maintenance.

<span id="page-6-3"></span>We would like to thank IBPhoenix here for making this work freely available.

## **More documentation**

If you're new to Firebird or want to brush up on the basics, read the *Firebird Quick Start Guide* first. There's one available for every version of Firebird. Pick up yours from [http://www.firebirdsql.org/?op=doc.](http://www.firebirdsql.org/?op=doc) This is also a good starting place to find links to more Firebird documentation.

## <span id="page-7-0"></span>**Chapter 2**

# **About Firebird**

Firebird is a powerful, compact client/server SQL relational database management system which can run on a variety of server and client operating systems. Its officially supported platforms are Windows and Linux, but Firebird is also known to run on several other OS's, such as FreeBSD and Apple Macintosh OS/X.

<span id="page-7-1"></span>Firebird features a higher level of SQL standards compliance than most other industrial-strength client/server database management systems on the market today, while implementing some powerful language features in the vendor-specific sphere of procedure programming.

# **Firebird's origins**

The product which today we call Firebird has been around, under a variety of names, for well over 20 years. An overview of its interesting and at times stormy history can be found at [http://www.firebirdsql.org/index.php](http://www.firebirdsql.org/index.php?op=history) [?op=history.](http://www.firebirdsql.org/index.php?op=history)

Developed as an ongoing open source project, Firebird is a descendant of Borland's InterBase 6.0 Open Edition code which was released for open source development in July 2000 under the InterBase Public License (IPL).

The Firebird source code tree is maintained on the international open source code foundry, Sourceforge, by a large team of professional developers who donate time and expertise voluntarily to fix, develop and enhance this popular and feature-rich database management software.

<span id="page-7-2"></span>The Firebird software products are distributed completely free of registration or deployment fees.

# **The Firebird Foundation**

<span id="page-7-3"></span>The Firebird Foundation supports the development of Firebird in several ways, among other things by issuing grants to developers. Many people and companies who find Firebird useful have already become members or sponsors. If you like Firebird, please consider doing the same. Making a one-time donation is also possible. You can find more information at<http://www.firebirdsql.org/index.php?op=ffoundation>.

## **Overview of Features**

Firebird is true client/server software, architected for use in local and wide-area networks. Accordingly, its core consists of two main software programs:

1. The database server, which runs on a network host computer.

2. The client library, through which users on remote workstations connect to and communicate with databases managed by the server.

TCP/IP is the network protocol of choice for Firebird on all platforms, although Windows Networking (Net-BEUI) is supported too for networks having Firebird running on a Windows NT, 2000/2003 or XP host server.

It is possible to run both server and client on the same physical machine and have the client connect to the server through TCP/IP local loopback. On Windows machines, a single local client can also connect to a database by sharing inter-process communications memory with the Firebird server. On Linux, even direct I/O to the database file is possible, but only with the so-called *Classic Server* – more on this later.

## <span id="page-8-0"></span>**Firebird Server**

Firebird server runs on a number of platforms, including:

- Windows NT 4.0, 2000, and 2003 (Server or Workstation editions)
- Windows 95/98 and ME
- Windows XP (Home, Professional and .NET editions)
- Linux, FreeBSD and several other UNIX-like operating systems
- MacOS X (Darwin)

The *Firebird Embedded Server* is a special variant which contains both the client and the server functionality. You can ship it with your application, unpack it, and it's ready to roll. You'll learn more about its up- and downsides later on in this guide.

## <span id="page-8-1"></span>**Firebird clients**

A remote workstation or a local client requires only the shared client library – a dynamic link library on Windows and a shared object on other platforms – and an application program which can pass and receive parameters to and from the library's interface.

Generally, you would also install a copy of the client library on the host server, for use with several of the Firebird command-line utilities and/or any server-based management programs you might use. Many of these utilities can also be run remotely, however. A remote system administrator can manage some of the essential services provided by these utilities by accessing them through a host service controller process.

For Java connectivity, Firebird provides the JDBC/JCA-compliant Jaybird driver. Client applications written against Jaybird can run on any Java-enabled platform, even those that don't support Firebird server. The legacy InterClient Java driver is no longer maintained, due to its severe limitations.

# <span id="page-9-0"></span>**Summary of features**

#### <span id="page-9-1"></span>**Table 2.1. Summary of features**

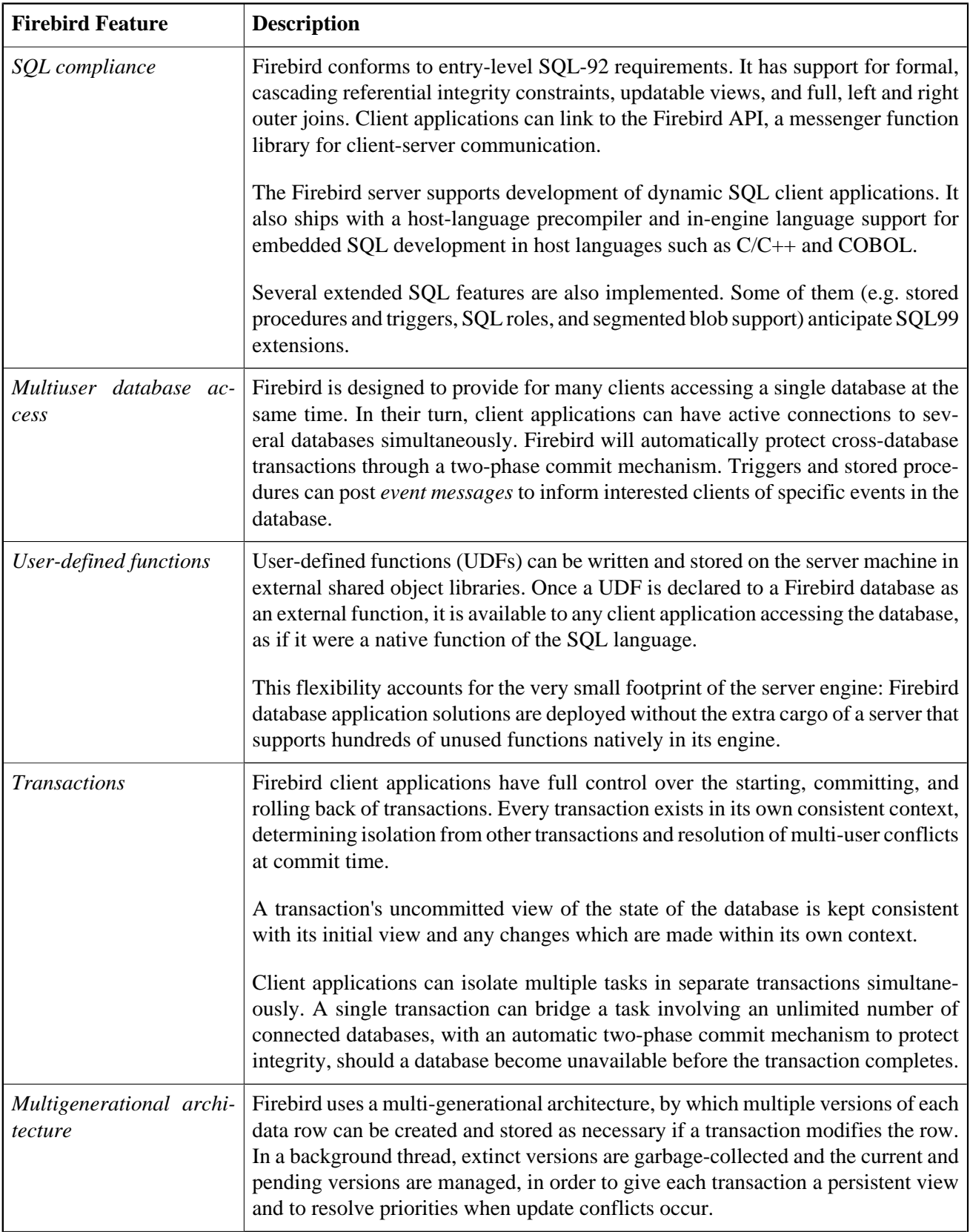

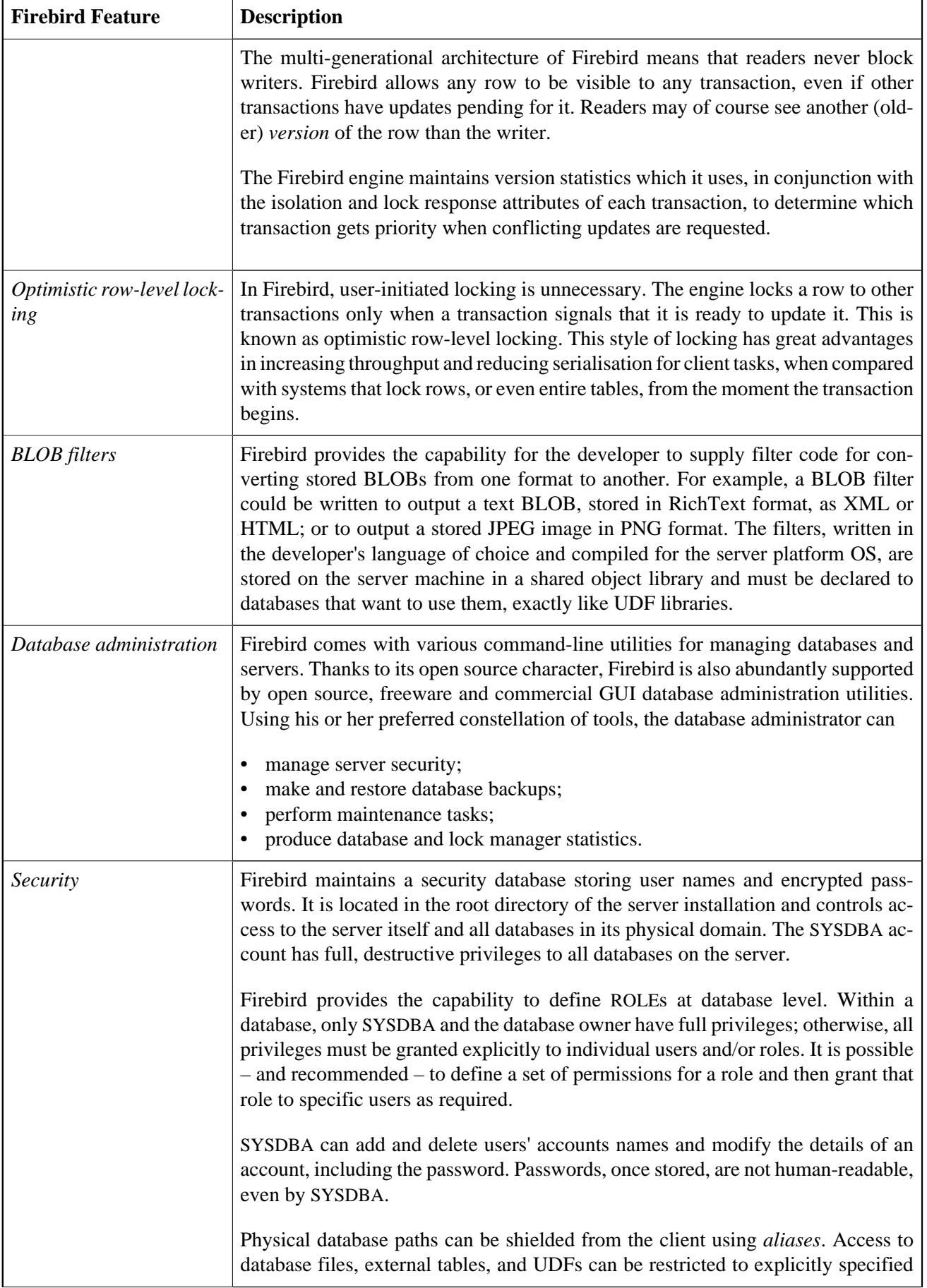

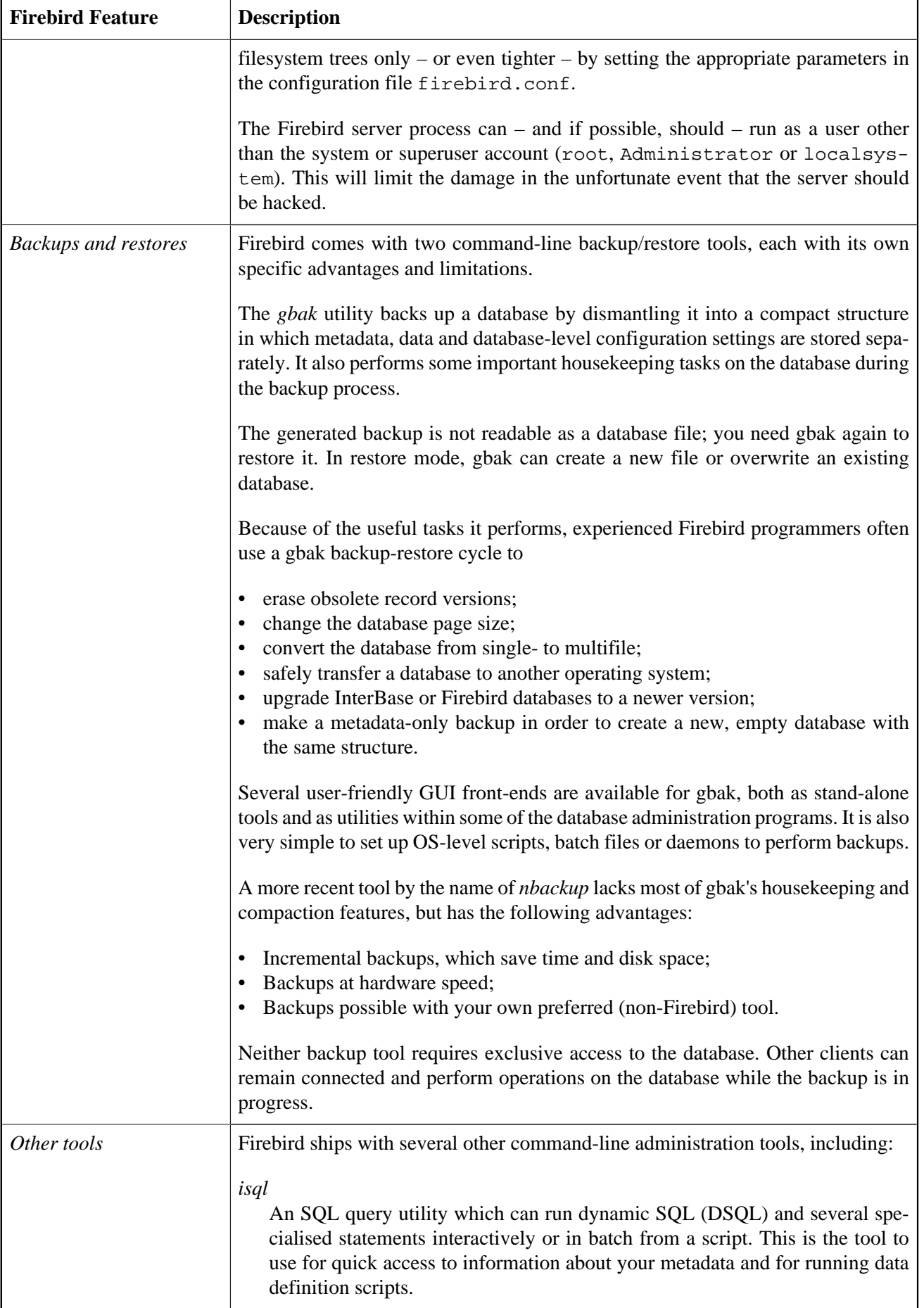

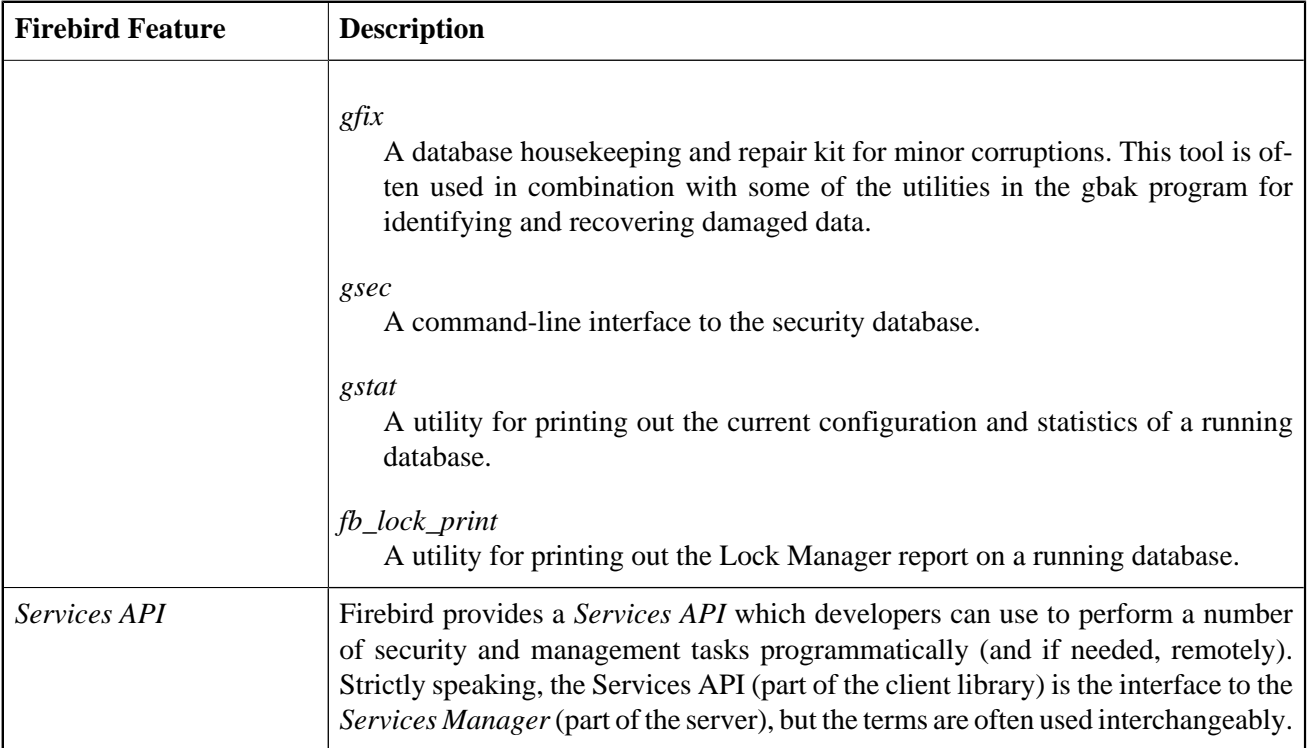

# <span id="page-12-0"></span>**Classic and Superserver architectures**

Firebird server comes in two distinct architectures for managing multiple client connections: *Superserver* and *Classic Server*. For Windows, both architectures are included in a single download. For Linux, there are separate download packages which have either CS or SS in their name, indicating the type of server.

The Classic server starts a separate process for each connection to a database under its control. Each client is allocated its own database cache buffers. Superserver serves many clients simultaneously within a single process. Instead of separate server processes for each connection it uses threads of a single process and pools the database cache buffers for use by all connections.

If you are upgrading from a previous version of Firebird or faced with the choice between Classic and Superserver, the information listed in the comparison table below will help to explain what the differences are and how they affect database operations.

The server architecture does not affect the structure of databases or the way client applications work. Firebird databases built on a Classic server can be operated on by an equivalent Superserver server, and vice versa. The same client library can connect to either server.

In other words, if you begin by installing the Superserver distribution of Firebird on your Linux host machine and, later, decide to change to Classic, any applications you wrote for your Superserver-hosted databases will work unmodified and the databases themselves will continue to behave as they did before.

## <span id="page-13-0"></span>**Comparison of characteristics**

The table below gives a quick overview of the main differences between Classic and Superserver. These differences will be discussed in more detail in the subsections that follow.

<span id="page-13-1"></span>**Table 2.2. Comparison of Classic and Superserver architectures**

| <b>FEATURE</b>          | <b>ARCHITECTURE</b>                                                                                                    |                                                                                                    |  |
|-------------------------|----------------------------------------------------------------------------------------------------|----------------------------------------------------------------------------------------------------|--|
|                         | <b>Classic</b>                                                                                                    | <b>Superserver</b>                                                                                                    |  |
| Availability            | Linux: All Firebird versions                                                                                                    | All Firebird versions                                                                                                    |  |
|                         | Windows: Firebird 1.5 and higher                                                                                                |                                                                                                    |  |
| Executable              | fb_inet_server(.exe)                                                                                                    | fbserver(.exe)                                                                                                    |  |
| Processes               | Multiple, on demand, one instance per<br>client connection.                                                                     | Single server process, each client re-<br>quest is handled in its own thread.                                                                 |  |
| Lock management         | gds_lock_mgr process.                                                                                                    | Implemented as a thread.                                                                                                    |  |
| Local access on Linux   | Fast, direct I/O to the database file is<br>possible. But you can also connect net-<br>work-style via localhost.                | Network-style access only.                                                                                                    |  |
| Local access on Windows | Versions 1.x: network-style access only.                                                                                        | Versions 1.x: single (!) local connec-<br>tions can be made using IPC (IPServer).<br>Network-style local connections are al-<br>so supported. |  |
|                         | Firebird 2 and higher: both architectures support safe, multi-<br>ple local connections on Windows machines through XNET.       |                                                                                                    |  |
| Resource use            | One cache per process.                                                                                                    | One cache space for all clients.                                                                                                    |  |
| Multiprocessor support  | Yes.                                                                                                    | No. Performance may drop if not prop-<br>erly configured.                                                                                     |  |
| Services Manager + API  | Partial in Firebird 1.5, full in 1.5.1 and<br>up.                                                                               | Full.                                                                                                    |  |
| Guardian on Windows     | On Firebird 2 Classic/Win only, a bug<br>prevents you from using the Guardian if<br>you run Firebird as an <i>application</i> . | The Guardian functions with all Win-<br>dows Superservers, whether run as a ser-<br>vice or as an application.                                |  |
| Guardian on Linux       | You can't use the Guardian with any<br>Firebird Classic version on Linux. This<br>is by design.                                 | The Guardian functions with all Linux<br>Superservers.                                                                                        |  |

## **Executable and processes**

#### *Classic*

Runs on demand as multiple processes. When a client attempts to connect to a Firebird database, one instance of the fb\_inet\_server executable is initiated and remains dedicated to that client connection for the duration of the connection.

#### *Superserver*

Runs as a single process, an invocation of the fbserver executable. fbserver is started once by the owning user or by a boot script. This process runs always, waiting for connection requests. Even when no client is connected to a database on the server, fbserver continues to run quietly. On Linux, the Superserver process does not depend on inetd; it waits for connection requests to the gds\_db service itself.

#### **Lock management**

#### *Classic*

For every client connection a separate server process is started to execute the database engine, and each server process has a dedicated database cache. The server processes contend for access to the database, so a Lock Manager subsystem is required to arbitrate and synchronise concurrent page access among the processes.

#### *Superserver*

The lock manager is implemented as a thread in the fbserver executable. It uses inter-thread communication mechanisms to resolve access issues. Therefore, an external process isn't needed.

#### **Resource use**

#### *Classic*

Each instance of fb\_inet\_server keeps a cache of database pages in its memory space. While the resource use per client is greater than in Superserver, Classic uses fewer overall resources when the number of concurrent connections is low.

#### *Superserver*

Employs one single cache space which is shared by client attachments, allowing more efficient use and management of cache memory when the number of simultaneous connections grows larger.

#### **Local access on Linux**

#### *Classic*

On Linux only, the Classic architecture permits application processes that are running on the same machine as the database and server to perform I/O on database files directly. Note that this is only possible if the client process has sufficient filesystem-level access rights to the database as well as some other files. Network-style access to the local server (via localhost or equivalents) is supported on all systems.

#### *Superserver*

You can only connect to local databases via TCP/IP loopback, using localhost or any other host name / IP number that points back to the local machine. (Many clients may let you get away with omitting the hostname though, and supply localhost to the server automatically.)

#### **Local access on Windows**

*Classic*

In Windows Classic versions prior to Firebird 2, you can only connect to local databases via network loopback, using localhost or an equivalent. Firebird 2 and higher support local access through the reliable XNET protocol, which permits multiple simultaneous connections in a safe way.

#### *Superserver*

Firebird 1.5 and earlier Superservers use the IPC (IPServer) protocol for single local connections on Windows. This method is not as fast and certainly not as robust as the direct I/O on Linux Classic. Furthermore, IPC needs an internal window to exchange messages. As a consequence, local access on these versions is only available if:

- the Firebird process runs as Localsystem (the default), *and*
- the configuration parameter CreateInternalWindow has not been set to 0 (you would set this to 0 if you want to run multiple servers simultaneously).

Firebird 2 uses a different local protocol – XNET – which doesn't suffer from these restrictions, and supports multiple connections.

Of course if local protocol is disabled you can still connect to any local database via localhost, provided TCP/IP is available on your system.

#### **Multiprocessor support**

#### *Classic*

Supports SMP (symmetrical multi-processor) systems. This improves the performance in case of multiple unrelated connections.

#### *Superserver*

No SMP support. In fact, Superserver performance may drop significantly on multiprocessor Windows systems as a result of processor swapping. To prevent this from happening, set the CpuAffinityMask parameter in the configuration file firebird.conf.

#### **Services Manager and Services API**

#### *Classic*

Versions up to and including 1.5 have a partially implemented Services Manager, supporting tasks like backup/restore, database shutdown etc. over the network. Other service tasks have to be performed locally using the client tools that come with Firebird. Versions 1.5.1 and up have a full Services Manager, just like Superserver.

#### *Superserver*

The Services Manager, present in all Firebird Superserver versions, allows you to perform management tasks (backup/restore, database shutdown, user management, stats, etc.) programmatically. You can connect to the Services Manager over the network and thus perform these tasks remotely.

## **Use of the Firebird Guardian**

The Firebird Guardian is a utility which monitors the server process and attempts to restart the server if it terminates abnormally.

*Classic*

Due to a bug in the Guardian, it can't be used with Firebird 2 Classic on Windows if run as an application. If Firebird runs as a service, the Guardian works correctly. Since the Windows 9x–ME line doesn't support services, you can't use the Guardian with Firebird 2 Classic on those systems. This bug does not exist in Firebird 1.5 versions.

(The Guardian can't be used *at all* with Firebird Classic on Linux, but that's by design, not by accident.)

*Superserver*

<span id="page-16-0"></span>The Guardian works fine with Superserver on both Linux and Windows, whether as a service or as an application.

## **Which is better?**

In abstract terms, neither architecture is a clear winner. One architecture generally outshines the other under specific workload conditions:

- A single application running on the same machine as the server is faster with the Classic architecture.
- For a Linux application embedded in an appliance, Classic is better, because it provides a single process from application to disk.
- On a single-processor machine, an application with larger numbers of frequently contending clients is faster with Superserver, because of the shared cache.
- <span id="page-16-1"></span>• On SMP machines, small numbers of clients whose data updates do not impact others' tasks work better in the Classic architecture.

## **Embedded server**

Besides Superserver and Classic, there's Firebird Embedded Server for Windows, which you can download as a separate package. This is not really a different architecture, but a Firebird client plus Superserver rolled into one DLL for ease of deployment. Although it has a number of downsides, it may be an attractive option if you want to include Firebird with your Windows application. More on Embedded Server in the [client-server chapter](#page-22-1).

# **System Requirements**

<span id="page-17-1"></span><span id="page-17-0"></span>Firebird makes efficient use of system resources. Both server and clients are modest in their disk space and memory requirements. Some specific details are provided below.

## **Server Memory (all platforms)**

<span id="page-17-3"></span>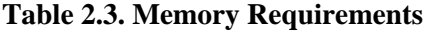

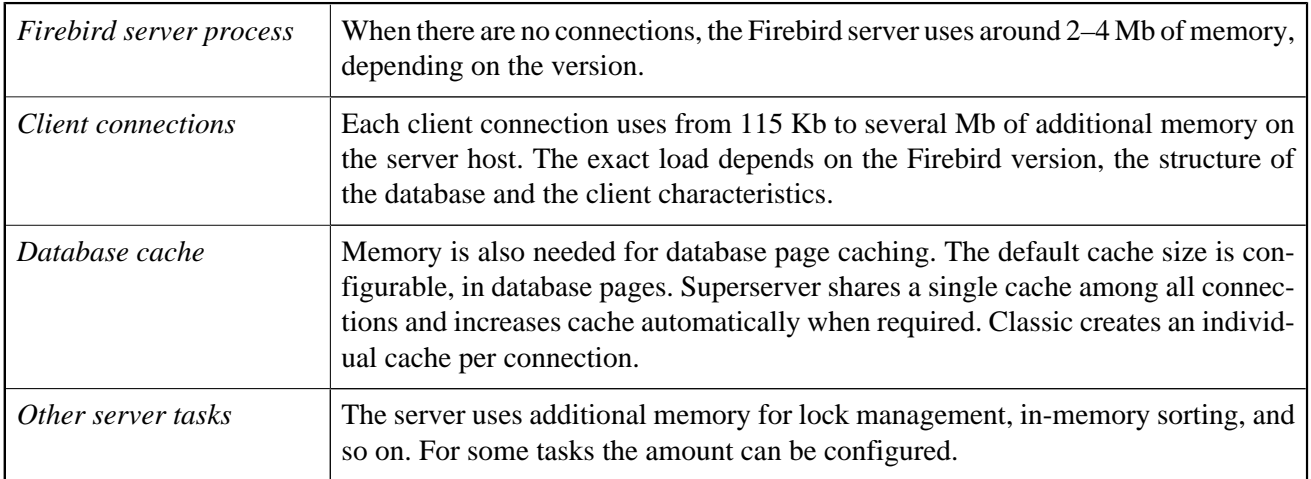

## <span id="page-17-2"></span>**Disk space**

Disk space requirements vary somewhat according to platform, architecture and Firebird version.

<span id="page-17-4"></span>**Table 2.4. Approximate Disk Space Requirements**

|                              | Firebird 1.5.x                                                                                                    | <b>Firebird 2</b>            |
|------------------------------|----------------------------------------------------------------------------------------------------|------------------------------|
| Complete server installation | $9 - 12$ Mb                                                                                                    | $12 - 14$ Mb                 |
| Client library               | $350$ Kb $- 2$ Mb                                                                                                    | 380 Kb – 2.5 Mb <sup>*</sup> |
| Command-line tools           | $1.5$ Mb                                                                                                    | $1.7 - 2.7$ Mb               |
| Temporary server space       | Additional disk space is required for temporary storage during operation,<br>e.g. for sorting. Location(s) and maximum amount of space used can be<br>configured according to performance demands and the likely volume and<br>type of data to be handled. |                              |

\*The "high end" of the client library range is occupied by Linux Classic clients, which contain a complete Firebird engine.

<span id="page-18-0"></span>In addition, third-party database management utilities will require 1 Mb to several dozen Mb, depending on which one(s) you choose.

## **Minimum machine specifications**

#### **Note**

Wherever Intel processors are mentioned, the equivalent or better AMD processors can also be used.

<span id="page-18-1"></span>**Table 2.5. Minimum machine specifications**

| <b>OS</b>            | <b>Version</b>                                                                             | <b>CPU</b>                                 | <b>RAM</b>                                      |
|----------------------|--------------------------------------------------------------------------------------------|--------------------------------------------|-------------------------------------------------|
| Microsoft<br>Windows | NT 4.0 with Service Pack 6a<br>Windows 95/98/ME<br>Windows 2000 (SP1) / 2003               | 486DX2 66 MHz (Pentium<br>100 recommended) | 16Mb for client<br>64Mb for multi-client server |
|                      | Windows XP                                                                                 |                                            |                                                 |
| Linux                | 1.0:                                                                                       | 1.0: Intel 486                             | 16Mb for client                                 |
|                      | Red Hat 6.2, TurboLinux<br>6.0, SuSE 7.0, Mandrake 7.2                                     | 1.5: Pentium                               | 64Mb for multi-client server                    |
|                      | 1.5:                                                                                       |                                            |                                                 |
|                      | glibc 2.2.5, libstdc++ $5.0$                                                               |                                            |                                                 |
|                      | RedHat 8.0, Mandrake 9.0,<br><b>SuSE 8.0</b>                                               |                                            |                                                 |
|                      | On SuSE 7.3, first install<br>libgcc-3.2-44.i586.<br>rpm and libstdc++-3.2-<br>44.i586.rpm |                                            |                                                 |
| <b>Solaris</b>       | 2.6 or 2.7                                                                                 | SPARC, UltraSPARC                          | 16Mb for client                                 |
|                      |                                                                                            |                                            | 64Mb for multi-client server                    |
| <b>Solaris</b>       | $\overline{?}$                                                                             | Intel                                      | 32 Mb                                           |
|                      |                                                                                            |                                            | 64 Mb for multi-client server                   |
| Apple Macin-<br>tosh | Mac OS/X (Darwin)                                                                          | See distribution notes                     | See distribution notes                          |
| FreeBSD              | v.4.x                                                                                      | See distribution notes                     | See distribution notes                          |
| $HP$ - $UX$          | 10.0                                                                                       | See distribution notes                     | See distribution notes                          |

## <span id="page-19-0"></span>**Chapter 3**

# **About Clients and Servers**

<span id="page-19-1"></span>In this chapter we take a look at the essential pieces of client/server systems as they are implemented in Firebird and examine how applications interact with the client and server.

# **What is a Firebird client?**

A Firebird client is a program, usually written in a high-level language such as C, C++, Delphi, Java, PHP or Perl, that provides end-user access to the features and tools of the Firebird database management system and to data stored in databases. The isql interactive SQL utility is an example of a client application.

In the client/server model, applications never touch the database physically. Any application process converses with the server through the Firebird client library which resides on the client workstation. It surfaces a programming interface of function call structures known as the Firebird API. This client library must be installed on every user's workstation. Generally, other layers are also involved in the interface between the application program and the Firebird client, providing generic or application-language-specific mechanisms for populating and calling the API functions.

Firebird clients typically reside on remote workstations and connect to a Firebird server running on a host node in a network. Firebird also supports local connection, that is, a client application, the Firebird client library and the Firebird server all executing on the same physical box.

Firebird clients need not run on the same type of hardware and/or operating system as the server they connect to. It is quite common to have a number of Windows 98 or XP workstations talking to a server that runs under Windows NT, 2000 or 2003, or any of several flavours of UNIX or Linux.

<span id="page-20-2"></span>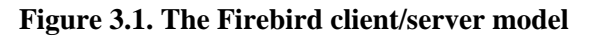

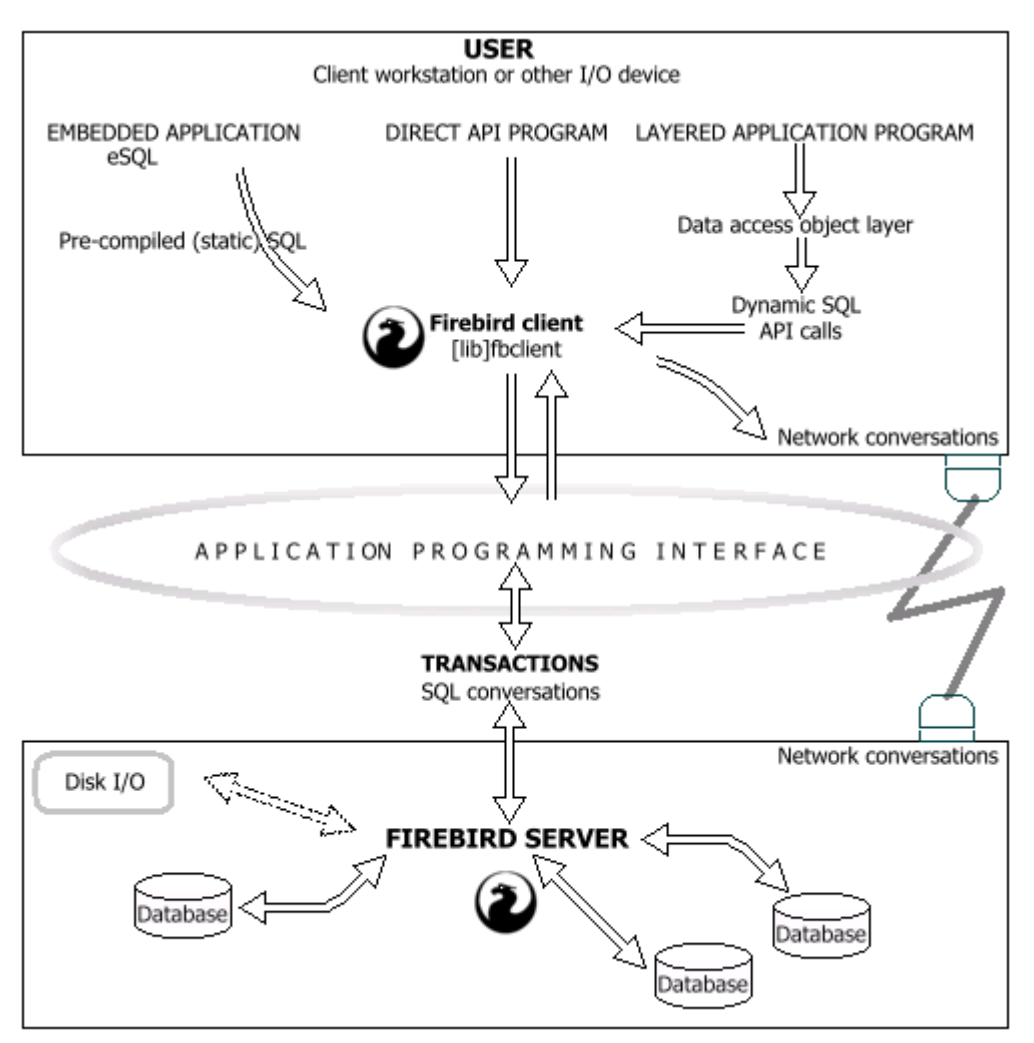

# **The Firebird client library**

<span id="page-20-0"></span>The Firebird client library provides an Application Programming Interface (API) with functions for connecting to servers and working with databases. The library functions communicate with the server(s) using a dedicated Firebird client/server protocol that sits on top of the general network protocol provided by the OS.

All client applications and middleware must use the API in some way to access Firebird databases. The Firebird API is backwardly compatible with the InterBase API. The *InterBase API Guide* (available at [http://www.](http://www.ibphoenix.com/downloads/60ApiGuide.zip) [ibphoenix.com/downloads/60ApiGuide.zip](http://www.ibphoenix.com/downloads/60ApiGuide.zip)) contains extensive documentation on the use the API in applications. Additional features available in the Firebird API are documented in the Firebird release notes.

## <span id="page-20-1"></span>**Client filenames**

The Firebird client library files are fbclient.dll (Windows), libfbclient.so (Linux network client) and libfbembed.so (Linux local client with embedded engine, Classic only). In order not to break certain

<span id="page-21-0"></span>existing applications, a copy of fbclient.dll with the old name gds32.dll can be installed on Windows machines. On Linux, legacy libgds\* symlinks are installed automatically.

# **The server**

The Firebird server is a program that runs on a machine with which client workstations can communicate by way of a network. Clients connect to databases physically located on this server host machine. The same machine that hosts the executing Firebird server process must host the Firebird databases in its own storage space. Only the server process has direct, filesystem-level access to the database files. The server is fully network-enabled, serving multiple connections simultaneously, in response to requests from other nodes in the network. If the network runs under TCP/IP protocol, the scope of the network is virtually limitless.

<span id="page-21-1"></span>In the Superserver architecture, the server process is multi-threaded. In Classic, a new process is started for each connection.

## **Server tasks**

The server's job is to

- regulate access by transactions to individual sets of data;
- ensure that each transaction gets and keeps a consistent view of the permanently stored data which it has requested through the client;
- receive requests to modify or delete a row and either:
	- grant a transaction exclusive write access to the row, or
	- deny access if another transaction already has a write pending;
- maintain the statistics for each database;
- maintain and refer to the metadata for each database, in order to manage transactions, data and "housecleaning".

Clients' requests result in the server performing tasks such as

- creating new databases;
- creating new data structures inside databases;
- validating and compiling source code for procedures;
- searching tables for data matching provided criteria;
- collating, sorting and tabulating sets of data;
- passing sets of data back to the requesting client;
- modifying the values of data:
- inserting new data into tables:
- removing (deleting) data;
- executing compiled procedures;
- <span id="page-21-2"></span>• routing messages to clients.

## **Multiple servers**

Starting at version 1.5, you can have multiple Firebird servers running on the same machine. Firebird 1.5 servers can also coexist with a Firebird 1.0 or InterBase server. Some extra configuration steps are required though.

One thing to be aware of is that Firebird 1.5.n under Windows needs the CreateInternalWindow configuration parameter to be set to 0 in order to run multiple servers. As a side effect, the local connection protocol is disabled (you can still connect to local databases via localhost though). This limitation no longer exists in Firebird 2, and the *CreateInternalWindow* parameter has been removed in that version.

## <span id="page-22-0"></span>**Server filenames**

<span id="page-22-1"></span>Server binaries on Windows are called fbserver.exe (Superserver) and fb\_inet\_server.exe (Classic). On Linux, the same names are used, but without the .exe extension.

# **Client and server combined: Firebird Embedded Server**

## <span id="page-22-2"></span>**Embedded server on Windows**

The Windows *Embedded Server* is a Superserver engine plus client rolled into one library, called fbembed. dll. It is available as a separate download package. The embedded server (introduced with Firebird 1.5) was specifically designed to facilitate deployment of applications that ship with a Firebird server included. Installation is just a matter of unpacking the DLL and a few other files to the desired location. The security database is not used at all: anyone can connect to any database, as long as the user running the application has filesystem-level access rights to the database(s) in question.

You can have multiple embedded servers running at the same time, and you can have multiple apps connecting to the same embedded server. Having a regular server already running isn't a problem either. However, an embedded server locks a database file for its own exclusive use after successful connection. This means that you cannot access the same database from multiple embedded server processes simultaneously (or from any other servers, once an embedded server has locked the file).

The embedded server has no facility to accept any network connections. Only true local access is possible, with a connect string that doesn't contain a host name (not even localhost).

Needless to say, this is not for your regular client-server database usage, as it bypasses a lot of security features. It's using Firebird as a desktop database system.

#### **Note**

A Firebird embedded server DLL can also be used as a network client. That is, if a regular Firebird server is listening for connections on the target computer, you can connect to databases on that system using a network-style connect string like inca:C:\School\Databases\Pupils.fdb.

This also implies that if a regular server is active on your local computer, you can connect to local databases through that regular server with your embedded server as a client using the "localhost:" syntax. This may seem contradictory to what has been said before about the absence of network support, but bear in mind that if you connect to localhost (or any other host), you are not using the embedded *server*; you're only using the *client* part of fbembed.dll to connect to another server. You'll have to provide a valid user name and password for this to work.

## <span id="page-23-0"></span>**Embedded server deployment**

First, download the Embedded server kit from SourceForge. It's typically named Firebird-n.n.n. xxxx\_embed\_win32.zip, with n.n.n.xxxx the Firebird version and build number.

After unzipping, you'll find the embedded server fbembed.dll in the root directory of the package, along with some other files. Additionally, there are three subdirectories doc, intl and udf.

To make your application work with the embedded server:

- 1. Copy fbembed.dll into your application directory. Rename it to fbclient.dll or gds32.dll, depending on what your application expects as a Firebird client filename. Many applications still look for gds 32.dll. Firebird command-line tools like isql and gbak – which you can also run against the embedded server – want fbclient.dll. You can also make copies with both names.
- 2. Also copy firebird.msg and ib util.dll to your application directory. Copy aliases.conf if your application uses aliases to connect. The configuration file firebird.conf is only needed if you want to change the Firebird root directory; this will be discussed later.
- 3. For Firebird 2 or higher, copy the icu\*.dll libraries too.
- 4. From the intl and udf directories, copy whatever your application or databases may need to same-named folders under your application directory.
- 5. Now if you run your application it will use the embedded server DLL to connect to any local database you desire, *provided that the Windows user who runs the application has sufficient access rights to the database file(s) in question!* Any combination of user name and password is accepted, as long as neither is an empty string (a space is OK though).

The most important benefit of all this is that you can easily pack the Firebird Embedded files with your application and have them installed or unzipped at your users' computers without having to perform a separate Firebird install there (with all the additional worries of sufficient privileges, possible interference with already present Firebird or InterBase servers, etc. etc.). You can also have several embedded server versions (say 1.5.3 and 2.0) running on the same computer without the need for special configuration steps to keep them out of each other's way.

#### **Note**

Please note that, even though the security database is bypassed, SQL privileges – specified in the database itself – still apply: if you connect as Firebird user ZIGGY and ZIGGY doesn't have access to table STARDUST, you won't get into that table. This is not as worrying as it seems, because you can connect as any user you like, including SYSDBA, with a dummy password.

#### **Placing the Firebird files elsewhere**

By default, Firebird Embedded Server considers the folder that fbembed.dll lives in (under whatever name) as the Firebird root directory. In the setup described above, this is your application directory. You may want to place the Firebird files somewhere else, so as not to clutter your application directory. To do this, you must tell the server where to look for them.

Let's say you want the Firebird files to reside in a folder called  $D:\FbEmbedded$ :

1. Copy firebird.conf to your application directory and edit the RootDirectory parameter like this:

RootDirectory = D:\FbEmbedded

Alternatively, you may set the FIREBIRD environment variable to achieve the same. If both the configuration file parameter and the FIREBIRD envar are present, the latter takes precedence. **Warning:** the FIRE-BIRD environment variable will be picked up by every Firebird server on the system (embedded or not) at startup, and override their registry settings and configuration file parameters. So use it with care, if at all.

- 2. Copy/move the following items to  $D:\FbEmbedded$ :
	- firebird.msg
	- aliases.conf (if used)
	- the intl and udf subdirs plus contents (in so far as needed)
- 3. The following files however *must* be left in your application's directory:
	- Any and all copies/renames of fbembed.dll
	- firebird.conf
	- ib\_util.dll
	- for Firebird 2 and up: the icu\*.dll libraries

## <span id="page-24-0"></span>**Embedded server on Linux?**

The Linux Classic server comes with a client library called libfbembed. so which is used for local connections. This library contains a full Firebird engine, which explains why it's so much bigger than the Superserver client library. Local connections through this library are part of the user application process, not of a separate server process. Therefore, the user of the library must have filesystem-level access rights to the database – just as with Windows Embedded. So yes, this is a true embedded server.

<span id="page-24-1"></span>There are also some differences. First, Linux Classic doesn't require an exclusive lock on the databases it opens. The database remains accessible from other clients. A further – very important – difference is that Linux Classic validates every login against the security database: no connections with phony user names or passwords here! Finally, you can't just ship libfbembed.so with your application and use it to connect to local databases. Under Linux, you always need a properly installed server, be it Classic or Super.

# **Application development**

Once a database has been created and populated, its information can be accessed through a client application. Some applications – such as the Firebird isql tool, EMS SQL Manager, IB\_SQL, IBAccess, Database Workbench, FlameRobin and IBOConsole – provide the capability to query data interactively and to create new metadata.

Any application developed as a user interface to one or more Firebird databases will use the SQL query language, both to define the sets of data that can be stored and to pass requests to the server about rows it wants to update, insert into or delete from. SQL statements also convey the values which the application wants to be applied to those rows.

Firebird implements a set of SQL syntaxes which have a high degree of compliance with the recognised SQL-92 and SQL-99 standards. The Firebird API provides complete structures for packaging SQL statements and the associated parameters, as well as for receiving the results.

## <span id="page-25-0"></span>**Embedded SQL in Firebird applications**

Firebird provides the capability to embed SOL statements in applications written in  $C/C++$  and some other programming languages. The code is then passed through *gpre*, the pre-processor, which substitutes the embedded SQL statements with equivalent host language code that calls functions in Firebird's client API library. The gpre pre-processor generates a file that the host language compiler can compile.

A special, extra subset of SQL-like source commands is available for this style of application, which are preprocessed into internal macro calls to the API. Known as Embedded SQL (ESQL), it provides a simpler, highlevel language syntax for the programmer, that gpre can interpret and re-code according to the more complex structure of the equivalent API calls.

#### **Note**

The *InterBase Embedded SQL Guide* ([http://www.ibphoenix.com/downloads/60EmbedSQL.zip\)](http://www.ibphoenix.com/downloads/60EmbedSQL.zip) provides extensive documentation on this subject.

## <span id="page-25-1"></span>**Predefined vs. dynamic queries**

Some queries have to be run in exactly the same form every time they are needed. Queries like this are good candidates for embedding in the host language and pre-processing by gpre. The pre-processor turns them into API function calls, giving a somewhat better performance than SQL that has to be interpreted at runtime.

But many applications need to build queries that are at least partially dependent on information provided by the user – freely entered in a text box, or selected from a list of options. This is called *Dynamic SQL* or *DSQL*; that is, SQL code whose form is not (or not exactly) known at design time. DSQL can be embedded and preprocessed too, but some additional requirements and restrictions apply. More on this – again – in the *InterBase Embedded SQL Guide*.

Delphi and C++ data access components provide properties and methods to analyse and parse DSQL request statements and manage the results passed back. Applications that use ODBC or other generic interfaces always work with DSQL statements, even if the user doesn't always see them. Query-by-example and other visual query tools for instance provide the user with a convenient, easy to use, and often "SQL-free" interface to extract, modify or delete data from the database. Yet the underlying code translates the user's input into DSQL statements, which are subsequently passed to the ODBC (or other) layer.

Component interfaces provide methods and properties for building and preparing SQL template statements, allowing you to use placeholders for value criteria. At run-time, the application supplies input parameters of the appropriate data type to complete the statement. Provision is made also for retrieving output parameters from statements that return results after they are executed.

#### **Note**

Of course the use of data access components isn't limited to dynamic SQL. You can also store static SQL strings – known at design time – in them.

## <span id="page-26-0"></span>**RAD environments and component suites**

With the rise of rapid application development (RAD) tools in the past decade, the encapsulation of the API functions in suites of components presents a variety of attractive application development options for Firebird developers.

## **The Borland Database Engine (BDE)**

Borland markets "enterprise versions" of a number of integrated development tools – Delphi, Kylix, C++Builder, JBuilder and some older products – which can use the proprietary Borland Database Engine and native SQL Links InterBase drivers as a "black box" middleware layer to make InterBase and, latterly, Firebird databases behave like desktop databases. BDE version 5.2 and its associated InterBase driver, which first shipped with Delphi 6E, supports both Firebird and InterBase version 6, although it has known bugs affecting the Dialect 3 date and time data types.

Because the BDE's purpose is to surface a generic, database-vendor-independent, client-centered data access layer to the IDE tools, it flattens out the differences between a wide range of different database systems. Hence, it limits the capability of applications to exploit the best features of Firebird, particularly multiple transactions per connection, control of transaction aging and concurrency control.

The BDE can be useful where you need to develop an application that might be used with a choice of back-ends, of which Firebird is only one. Be warned however that people have reported problems with Firebird database access via the BDE, and these are likely to increase in number and severity as Firebird continues to move further away from InterBase.

#### **SQLDirect**

SQLDirect is a shareware, lightweight replacement for the BDE. It supports Firebird at least up to and including version 1.5. Visit <http://www.sqldirect-soft.com> for more information and free trial versions.

### **DBExpress and Datasnap**

DBExpress and Datasnap were introduced in later versions of the Borland tools to provide alternative generic interfaces to databases. They replace the BDE by moving its functionality into expanded native drivers for supported databases. Like the BDE, they do not support multiple concurrent transactions. They are of especial use where a data interface is required that is independent of the idiosyncrasies of different database management systems. The InterBase native drivers should provide adequate support for Firebird databases where optimising client/server performance is not high among the objectives.

### **Direct-to-API Components**

In response to the shortcomings of the BDE, a number of component suites have become available for Delphi and Borland C++Builder that bypass the BDE layer completely and encapsulate the Firebird API directly:

*IBObjects*

IB Objects is a rich set of visual and non-visual database components that has been stable since 1997. It offers two BDE-free suites for data access; one compatible with the native Delphi and C++ Builder TDatasource and visual controls, the other completely independent of the Delphi data access architecture and supplied with its own visual controls.

#### <http://www.ibobjects.com>

#### *FIBPlus*

FIBPlus is another well-known and stable suite for Delphi and BCB. Developed from Gregory Deatz's FreeIBComponents suite, it offers a connectivity based on TDataset. It doesn't include any visual components, but it can work perfectly together with the Borland visual database classes, as well as with third-party visual data-aware components.

#### <http://www.devrace.com/en/fibplus/>

#### *ZeosLib*

ZeosLib is a set of free, open-source database connectivity components for Delphi, FreePascal/Lazarus, Kylix and C++ Builder. It supports a number of database systems, including Firebird. Because the ZeosLib components are based on TDataset, you can use them together with the Borland visual database controls.

#### <http://zeos.firmos.at/portal.php>

#### *IBX (InterBase Express)*

IBX was also developed from the FreeIBComponents. Its TDataset-based data access components were purchased for developing as a proprietary product by Borland. Components encapsulating the new Services API were added. It was left unfinished in 1999. The IBX source code was opened under the InterBase Public License in 2000 and it continues to be developed as an open source project. Borland distributes versions of IBX with some Delphi, Kylix and C++ Builder versions.

#### **Caution**

Since InterBase and Firebird are diverging more and more, and Borland has (quite understandably) no intention to keep IBX Firebird-compatible, you should probably *not* use it with Firebird versions 1.5 and higher (although most features will still be supported).

#### *UIB (Unified InterBase)*

This is a set of non-visual components for Delphi, BCB, Kylix, Lazarus and FPC, supporting Firebird, InterBase and Yaffil. A ready-to-use SQL monitor (Windows only) is also available:

<http://www.progdigy.com/modules.php?name=UIB>

The UIB components are also contained in the JEDI Visual Component Library (JVCL):

<http://homepages.borland.com/jedi/jvcl/>

Both UIB and the JVCL are freely available open-source products.

## <span id="page-28-0"></span>**Other connectivity components and drivers**

### **Microsoft "open connectivity"**

Third-party ODBC and OLE-DB drivers are available for Windows programmers using Microsoft and other vendors' programming tools. The Firebird ODBC driver development page is at [http://www.firebirdsql.org/](http://www.firebirdsql.org/index.php?op=devel&sub=odbc) [index.php?op=devel&sub=odbc](http://www.firebirdsql.org/index.php?op=devel&sub=odbc).

#### **Java**

A pure Java Type 4 JDBC driver called Jaybird is developed within the Firebird project. Jaybird is compliant with both the new JCA standard for application server connections to enterprise information systems and the established JDBC standard.

#### **Note**

Firebird has abandoned re-implementation of the Borland InterClient and Interserver platform-independent client layers.

Official documentation and download links for Jaybird are at [http://jaybirdwiki.firebirdsql.org.](http://jaybirdwiki.firebirdsql.org/)

#### **.NET**

The Firebird ADO.NET Data Provider, developed as a Firebird subproject, re-implements the client API functions in C#. Consequently, .NET developers only need the data provider to talk to a Firebird server; there's no need to install a regular Firebird client. Home page: [http://www.firebirdsql.org/index.php?op=devel&sub=](http://www.firebirdsql.org/index.php?op=devel&sub=netprovider) [netprovider.](http://www.firebirdsql.org/index.php?op=devel&sub=netprovider)

## <span id="page-28-1"></span>**API applications**

The Firebird client program supports two discrete application programming interface (API) modules. The most important is the core API, through which all database work is performed. A much smaller API module, the Services API, provides functions for accessing various command-line and other utilities from application programs. Developers can write high-level programming or script language applications that populate the data structures and call the API functions directly.

### **The Firebird core API**

Programmers who want to use the core API have to write code for allocating and populating the data structures that provide the communication layer between the client library and the server. Interactive SQL clients, component interfaces and embedded SQL "hide" these structures from the programmer by encapsulating them in their own higher level interfaces. Writing code that calls the API functions directly can be more powerful and flexible, with the following benefits:

- Memory allocation control
- No precompiling necessary
- Access to transaction handles and options
- Full access to error messages

## **Core API function categories**

Based on their operation targets, we can divide the API functions into the following categories:

- Database connection control
- Transaction control
- Statement execution
- Blob functions
- Array functions
- Security functions
- Informational functions
- Type conversions

## **The Services API**

The opened InterBase 6.0 code from which Firebird was developed surfaced for the first time an application programming interface (API) providing a function call interface to certain server activities such as backup/restore, statistics and user management. Many of these calls provide programming interfaces to the code in the command-line tools. A few lower-level server functions are included as well, some of which overlap functions already available in the core API.

#### **Important**

Before Firebird 1.5, the Services API was only available with Firebird Superserver. Support for the entire Services API in Classic Server versions was completed in Firebird 1.5.1.

Borland's InterBase Express (IBX) components include a subset – known as the Service components – encapsulating access to services API calls from some versions of their Delphi, Kylix and C++Builder development environments. Be aware however that IBX does not officially support Firebird. The higher your Firebird version, the more chance of incompatibilities and errors if you use IBX.

#### **IBPP**

IBPP is a C++ interface to the Firebird API. It is a class library written in "pure" C++ and hence not dependent on any specific programming environment, component set or even OS. You can use it anywhere you want Firebird connectivity in your C++ programs.

IBPP was created and is maintained independently of the Firebird project. It is available for free and comes with its own very liberal license. The IBPP home page is at<http://www.ibpp.org>.

# **Server-side programming**

<span id="page-30-0"></span>Among Firebird's powerful features for dynamic client/server application programming is its capability to precompile source code on the server, storing the object code right inside the database in most cases. Such procedures and functions are executed completely on the server, optionally returning values or data sets to the client application. Firebird provides three styles of server-side programming capability: stored procedures, triggers and user-defined functions (UDFs).

## <span id="page-30-1"></span>**Stored procedures**

Firebird's procedural language (PSQL) implements extensions to its SQL language, providing conditional logic, flow control structures, exception handling (both built-in and user-defined), local variables, an event mechanism and the capability to accept input arguments of almost any type supported by Firebird. It implements a powerful flow control structure for processing cursors which can output a dataset directly to client memory without the need to create temporary tables. Such procedures are called from the client with a SELECT statement and are known to developers as *selectable stored procedures*. Procedures that don't return a dataset (although they may return result variables) are called *executable stored procedures*; they are called with EXECUTE PROCEDURE.

Stored procedures can call other stored procedures and can be recursive. All stored procedure execution, including selection of data sets from procedures and embedded calls to other procedures, is under the control of the single transaction that calls it. Accordingly, the work of a stored procedure call will be cancelled totally if the client rolls back the transaction.

# <span id="page-30-2"></span>**Triggers**

Triggers are special procedures created for specific tables, for automatic execution during the process of committing DML work to the server. Any table can have any number of triggers to be executed before or after inserts, updates and deletions. Execution order is determined by a position parameter in the trigger's declaration. Triggers have some PSQL extensions not available to regular stored procedures or to dynamic SQL, most notably the context variables OLD and NEW which, when prefixed to a column identifier, provide references to the existing and requested new values of the column. Triggers can call stored procedures, but not other triggers.

<span id="page-30-3"></span>Work performed by triggers will be rolled back if the transaction that prompted them is rolled back.

## **PSQL limitations**

Stored procedures and triggers can not start transactions, since they are under transaction control themselves.

PSQL does not allow the execution of DDL (Data Definition Language) statements: it is strictly meant to operate on *data*, not on the structure of your database. Although you can circumvent this limitation with the EXECUTE STATEMENT syntax introduced in Firebird 1.5, it is generally considered unwise to do so. (Just because we give you a spade, it doesn't mean that you have to dig your own grave.)

## <span id="page-31-0"></span>**User-defined functions**

By design, in order to preserve its small footprint, Firebird comes with a very modest arsenal of internally-defined (native) data transformation functions. Developers can write their own very precise functions in familiar hostlanguage code such as C/C++, Pascal or Object Pascal to accept arguments and return a single result. Once an external function – UDF – is declared to a database, it becomes available as a valid SQL function to applications, stored procedures and triggers.

Firebird supplies two libraries of ready-to-use UDFs: ib\_udf and fbudf. Firebird looks for UDF libraries in its own UDF subdirectory or in other directories specified in the Firebird configuration file. In Firebird 1.5 and upward this is done with the UDFAccess parameter; in earlier versions with external function directory.

#### **Note**

<span id="page-31-1"></span>In versions prior to 1.5 the fbudf library is only available on Windows.

# **Multi-database applications**

Firebird applications can work with several databases at the same time through the client library – something that not all relational database systems allow. Tables from separate databases can not be joined to return linked sets, but cursors can be used to combine information.

If consistency across database boundaries is required, Firebird can manage output sets from querying multiple databases inside a single transaction. Firebird implements automatic two-phase commit when data changes occur, to ensure that changes cannot be committed in one database if changes in another database, within the same transaction context, are rolled back or lost through a network failure.

# **Appendix A: Document history**

<span id="page-32-0"></span>The exact file history is recorded in the manual module in our CVS tree; see [http://sourceforge.net/cvs/?group\\_](http://sourceforge.net/cvs/?group_id=9028) [id=9028](http://sourceforge.net/cvs/?group_id=9028)

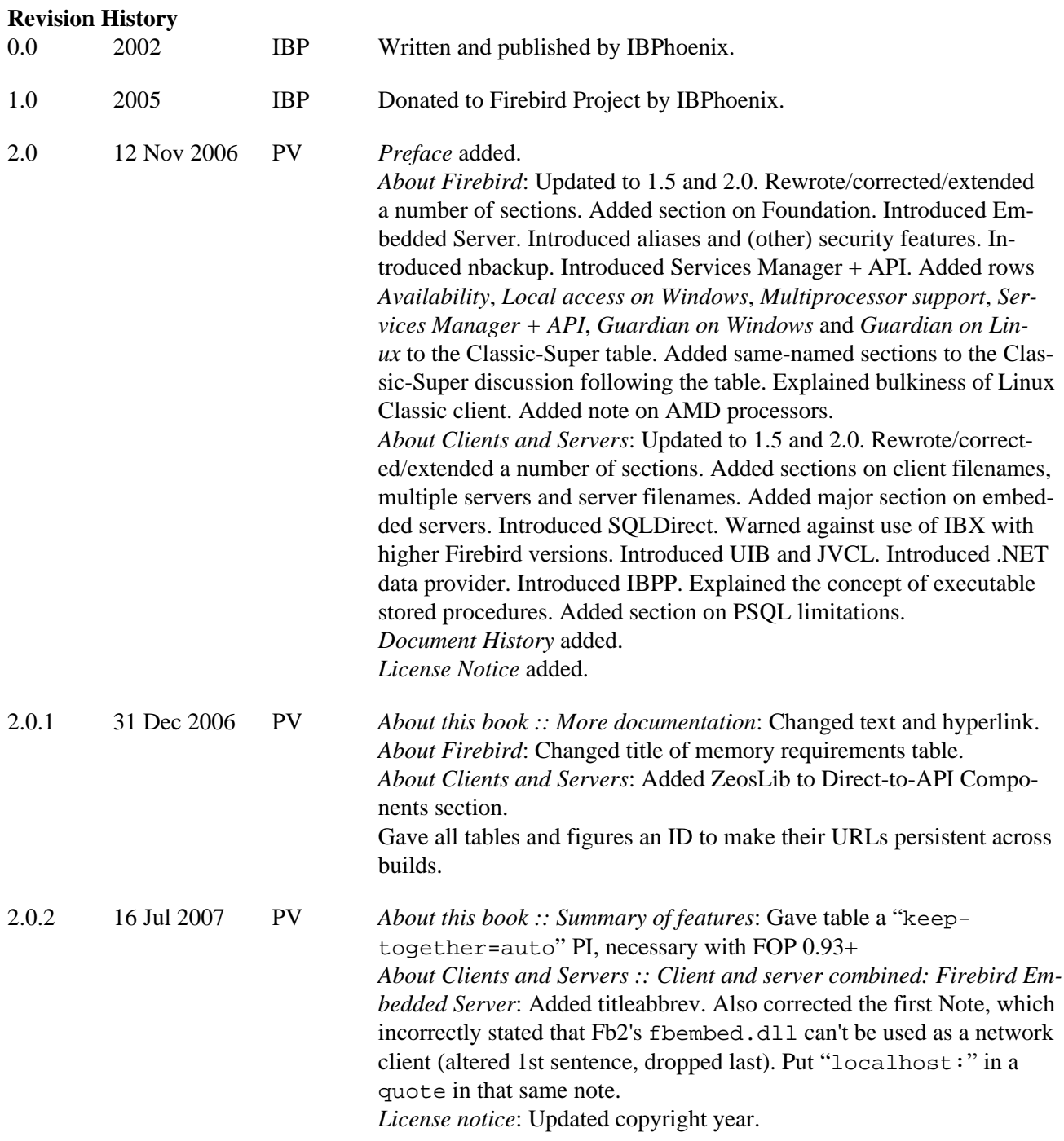

# **Appendix B: License notice**

<span id="page-33-0"></span>The contents of this Documentation are subject to the Public Documentation License Version 1.0 (the "License"); you may only use this Documentation if you comply with the terms of this License. Copies of the License are available at<http://www.firebirdsql.org/pdfmanual/pdl.pdf> (PDF) and [http://www.firebirdsql.org/man](http://www.firebirdsql.org/manual/pdl.html)[ual/pdl.html](http://www.firebirdsql.org/manual/pdl.html) (HTML).

The Original Documentation is titled *Using Firebird*.

The Initial Writer of the Original Documentation is: IBPhoenix Editors.

Copyright (C) 2002–2005. All Rights Reserved. Initial Writer contact: hborrie at ibphoenix dot com.

Contributor: Paul Vinkenoog - see [document history.](#page-32-0)

Portions created by Paul Vinkenoog are Copyright (C) 2006–2007. All Rights Reserved. Contributor contact: paul at vinkenoog dot nl.